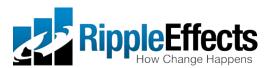

# Ripple Effects for Kids, Teens, Staff: Web-based version

- Please contact your school IT coordinator to get the necessary URLs to run the programs. The first time using a program you must create a user name and password (see below) You will need a browser that supports Flash.
- Administrators access student data and reports via the Data Manager app from Ripple Effects. (http://rippleeffects.com/datamanager)

## Have students log in and go:

- Create an **account** by entering a first name, last name and password on the sign-on screen. Students should create their own passwords.
- Click on the "?" button to see an overview of how the program works.
- Click on the "Topics" or "Keys" buttons to get started. Scroll down the list and choose any topic.

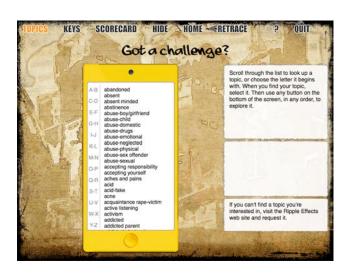

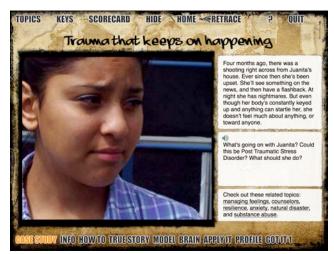

 Click on any button at the bottom, in any order, to explore that topic.

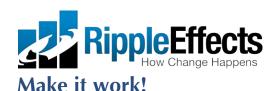

Use it. The only record of this program not working is when it isn't used.

#### **Set high expectations**

- Have a specific goal; share it. Let students know you expect everyone to succeed.
- Use accompanying manuals to find recommended scope and sequence to match your goal.

#### Let students know:

- It's a tool, not a toy.
- They MUST complete "Brain", "Got Its", and Profiles" to get their points in any topic.
- Use "Scorecard" to check completed topics.
- Their journal and contents of private exploration can not be tracked by anyone, including you.
- To maintain their privacy, they MUST QUIT out of the program any time.

#### **Facilitate effectively**

- Invite, recommend or require depending on setting. Always require in discipline settings.
- Maximize teachable moments; direct students to program as challenges come up.
- Check compliance have student show their scorecard; use accompanying data management app.
- Walk the talk; model what you and the program are teaching.
- Encourage students' private use to explore reasons behind behavior.
- Respect privacy; don't hover or refer to areas of private exploration.

#### **Reinforce consistently**

- "Catch" what learners do right, even if it's only a part of the whole.
- Point out successes related to content students have learned in the program.
- Encourage students to call out their peers' success in problem solving.
- Recognize positive behavior with group rewards and PRIVATE individual recognition (public recognition can sometimes backfire, especially for rebellious youth).
- Notify parents of positive changes in behavior phone, text, email, or Eagle Eye postcards.

### Get support and keep at it

- Use Ripple Effects for Staff for ongoing coaching, support and problem solving.
- Ask for help if the technology isn't working, have questions about the installation process, or would like FREE implementation support:
  <a href="http://rippleeffects.com/support/tech/">http://rippleeffects.com/support/tech/</a>; support@rippleeffects.com; 888-259-6618.